### **NS:RMS Deux Взломанная версия Скачать бесплатно без регистрации For Windows**

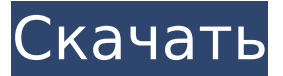

## **NS:RMS Deux Crack [March-2022]**

# Дизайн NS:RMS Deux — это небольшая красивая заставка, разработанная как ответвление NS:RMS. Мы хотели создать что-то более красивое, чем классические заставки на Rainmeter. NS:RMS Deux обладает уникальными особенностями: - Счетчик пробелов с числовым стилем - Акции Бух, График - Значок погоды - Тики - Полная дата/время - Кнопочное управление - Изменение цвета значка - Без рекламы # Список желаний - Дата/время по местному времени - Другой пакет значков (NS:RMS Deux RMS) - Отсортированные данные - Отсортированные иконки ПРИМЕЧАНИЕ! Эта тема несовместима с Rainmeter Beta 5. Эта тема нуждается в серьезном редизайне и переделке всех иконок. Есть идеи для следующего набора иконок? Это вилка. NS:RMS был обновлен и улучшен. NS:RMS Deux — простая тема для Rainmeter. Он отображает количество свободного места на всех дисках на рабочем столе и график, отображающий текущую фондовую биржу. Цвета основаны на 4 временах года (лето, осень, зима, весна), а также текущей дате. NS:RMS Deux содержит множество недокументированных функций, исправлений ошибок и новых значков. # Счетчик пробелов Слева количество свободного места на всех дисках рабочего стола. Столбцы справа показывают текущий фондовый рынок. # Счетчик с числовым стилем Количество свободного места на всех дисках отображается в виде цифр слева. Графики справа показывают текущий фондовый рынок. Голубой и желтый цвета показывают сумму денег, которую заработал счетчик. # Значок погоды Светло-серое окно со значком текущих погодных условий. Он может отображать солнце, луну, дождь, грозу, туман и ветер. # График фондового рынка Гистограмма, отображающая курс акций в красочной и молниеносной форме. # Тики Красная, зеленая, желтая и синяя полоски показывают цену различных акций. Цвет по умолчанию — красный, зеленый — для зеленых акций, желтый — для желтых акций и синий — для синих акций. Заметки: - Все цены на акции отображаются в

#### **NS:RMS Deux Crack Activator Free Download PC/Windows [Latest]**

NS:RMS Deux Crack For Windows — обязательное расширение для всех, кому нужна замечательная настраиваемая тема Rainmeter, которую можно использовать не только для просмотра текущей даты/времени, но и в качестве планировщика уведомлений. Я разработал NS:RMS Deux Activation Code как тему Rainmeter с кнопками на панели задач, я использовал тени, эффекты градиента и

множество текстур, чтобы сделать ее более красивой и сочной. И его скин очень прост в использовании, вы можете персонализировать его и применять все скины, включенные в NS:RMS Deux Activation Code, без каких-либо проблем. Также NS:RMS Deux имеет встроенную функцию календаря (по умолчанию это месяцы, но вы также можете выбрать годы и дни). Он также имеет систему сигнализации, где вы можете установить звук будильника. Он может быть найден здесь: Список изменений NS:RMS Deux: 1.04 - 0.01 Исправлена ошибка, из-за которой звук будильника проигрывался до того, как был установлен час будильника. Созданная и разработанная как маленькая и красивая тема Rainmeter, NS:RMS Deux поможет вам с легкостью настроить свой рабочий стол. Вы можете использовать скины, включенные в NS:RMS Deux, для просмотра объема свободного места, доступного на ваших дисках, и текущей даты/времени. NS:RMS Deux также позволяет просматривать текущие погодные условия. NS:RMS Deux Описание: NS:RMS Deux обязательное расширение для всех, кому нужна замечательная настраиваемая тема Rainmeter, которую можно использовать не только для просмотра текущей даты/времени, но и в качестве планировщика уведомлений. Я разработал NS:RMS Deux как тему Rainmeter с кнопками на панели задач, я использовал тени, эффекты градиента и множество текстур, чтобы сделать ее более красивой и сочной. И его скин очень прост в использовании, вы можете персонализировать его и применять все скины, включенные в NS:RMS Deux, без каких-либо проблем. Также NS:RMS Deux имеет встроенную функцию календаря (по умолчанию это месяцы, но вы также можете выбрать годы и дни). Это 1709e42c4c

### **NS:RMS Deux**

- Выбранный вами скин можно найти внизу страницы. - Да, NS:RMS Deux совместим как со средами рабочего стола GNOME, так и с KDE. - Скины загружаются напрямую из Интернета (ссылку можно найти во всплывающем окне после выбора скина). - Перетащите скин на панель Rainmeter, ИЛИ: - Вы можете нажать кнопку «Установщик скинов Rainmeter», чтобы автоматически установить скины. - NS:RMS Deux рекомендуется пользователям, которые хотят настроить размер текста, цвет шрифта, цвет фона и т. д. на своем рабочем столе. - Если у вас есть какие-либо вопросы, вы можете связаться со мной по электронной почте по адресу: NS:RMS Двойной NS:RMS Двойной NS

## **What's New in the NS:RMS Deux?**

NS:RMS Deux спроектирована и разработана как небольшая и красивая тема Rainmeter, которая поможет вам с легкостью настроить свой рабочий стол. Вы можете использовать скины, включенные в NS:RMS Deux, для просмотра объема свободного места, доступного на ваших дисках, и текущей даты/времени. NS:RMS Deux также позволяет просматривать текущие погодные условия. Скачать: У вас нет необходимых прав для просмотра файлов, прикрепленных к этому сообщению. Я смотрел старый GIT с моими женами, когда новый выпустил новую версию GIT - которая является результатом 2 лет работы - она называется 5.12.1 - и мы пытались ее установить, поэтому мы скачали ее через Bit Torrent и установка шла нормально, пока не сказал что-то о лицензии или чтото еще. Затем он не мог установить, потому что он не работал во всем (не мог найти лицензию, ошибку или что-то в этом роде). Я не совсем уверен, как распаковывается настоящий файл, и, возможно, если я правильно понял, есть 2 файла, один с лицензией и zip-файл, который на самом деле является установкой GIT. Не могли бы вы сказать мне, где я могу скачать его снова, потому что у меня есть торрент, но я не могу найти фактический файл, который GIT распаковывает по умолчанию (если он действительно распакован). Если кто скачал раньше, подскажите, пожалуйста, как его снова скачать - честно говоря, я не хочу его снова скачивать (наверное, сделать другой.zip и перезаписать другой.zip) Ребята, надеюсь никого не смутил. Если у вас, ребята, такая же проблема, пожалуйста, точно следуйте моим инструкциям. Это шаги, которые я предпринял для загрузки GIT. 1) Скачать торрент. 2) Открыть торрент 3) Откройте страницу информации о торренте и найдите URL-адрес торрент-файла. Вот что у меня было: Если вы посмотрите внимательно, URLадрес должен был быть таким же, как на изображении ниже: 4) Перейдите на сайт torrents.filefront.com и нажмите большую кнопку «Скачать». Теперь вы должны быть перенаправлены на страницу загрузки GIT. 5) Нажмите кнопку Download.GIT.tar.gz или

.gitextract.tar.gz и дождитесь загрузки файла. 6) Нажмите кнопку «Загрузить сейчас» и дождитесь извлечения файла. 7) Наконец, нажмите OK на странице с предупреждением об установке GIT. 8) Вы будете

# **System Requirements:**

Windows 7, Windows 8, Windows 8.1, Windows 10, Windows 10 Pro, Windows 10 Home или Windows Server 2008 R2 SP1 (32- или 64-разрядная версия) с .NET Framework 3.5.0 или более поздней версии (поддерживаются версии 4.0 и 4.5). , но может работать медленнее) 2 ГБ оперативной памяти 700 МБ свободного места на жестком диске Широкополосное подключение к Интернету Широкополосное подключение к Интернету Широкополосное подключение к Интернету Широкополосное подключение к Интернету Широкополосное подключение к Интернету Широкополосное подключение к Интернету Широкополосное подключение к Интернету Широкополосное подключение к Интернету